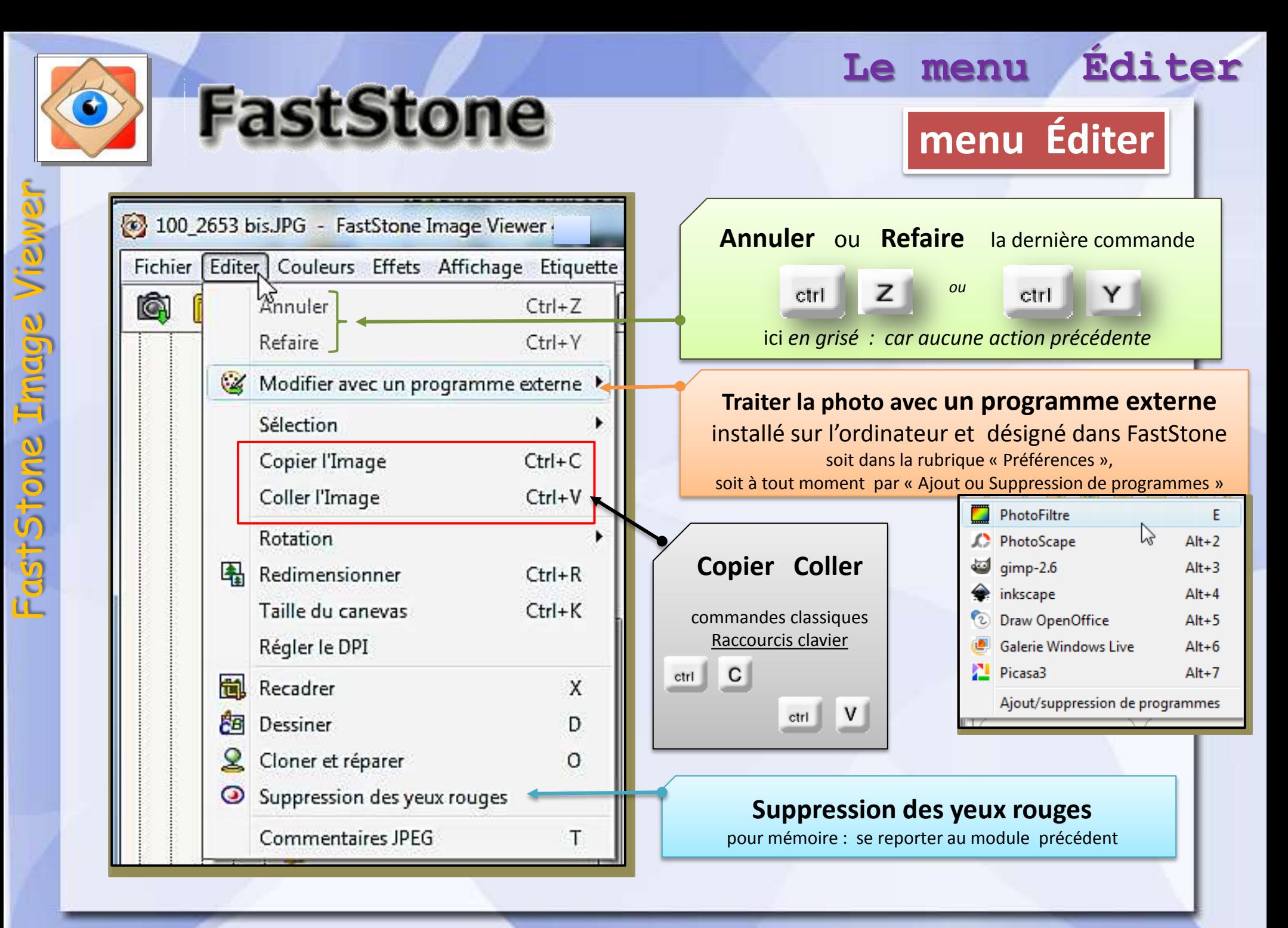

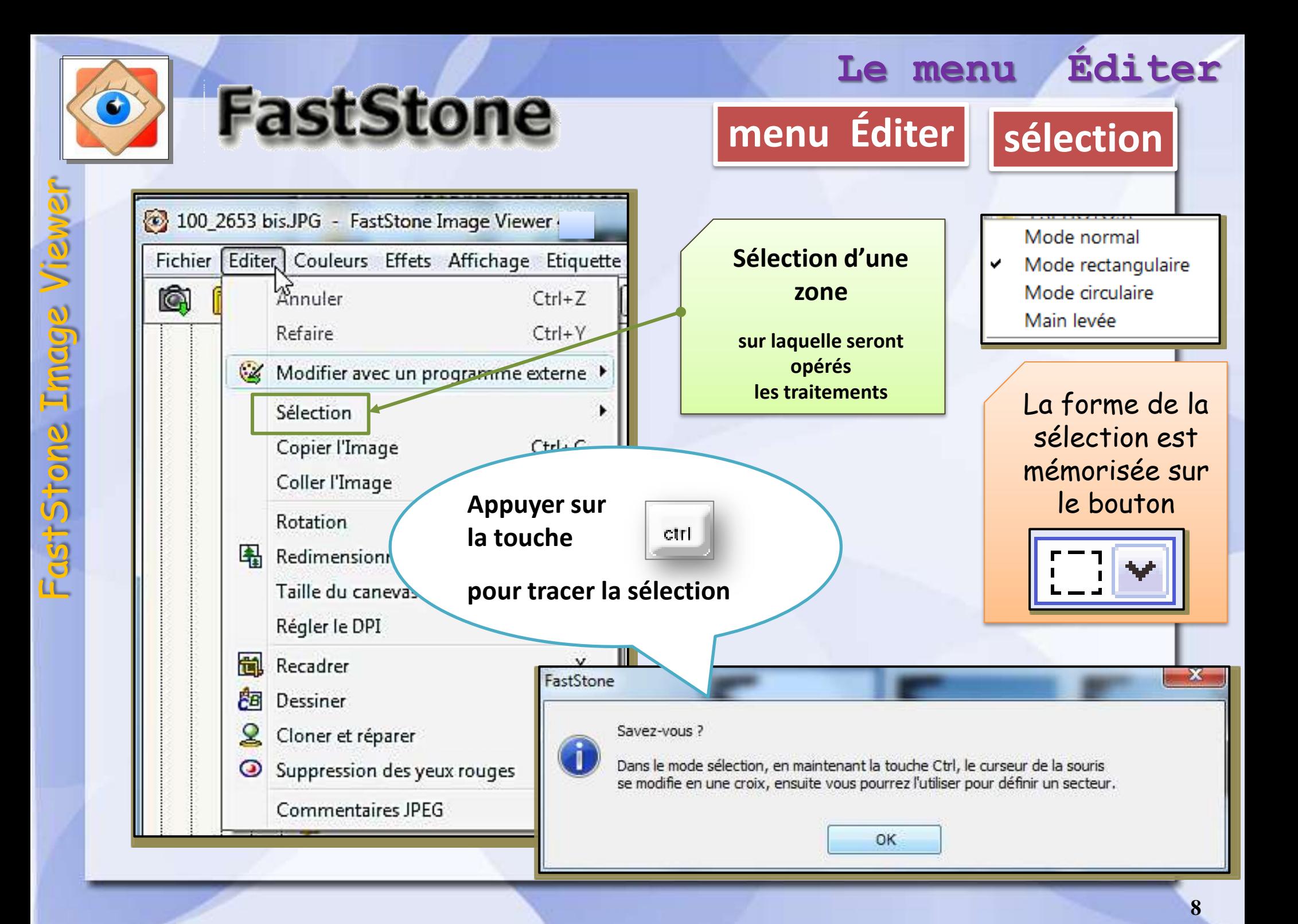

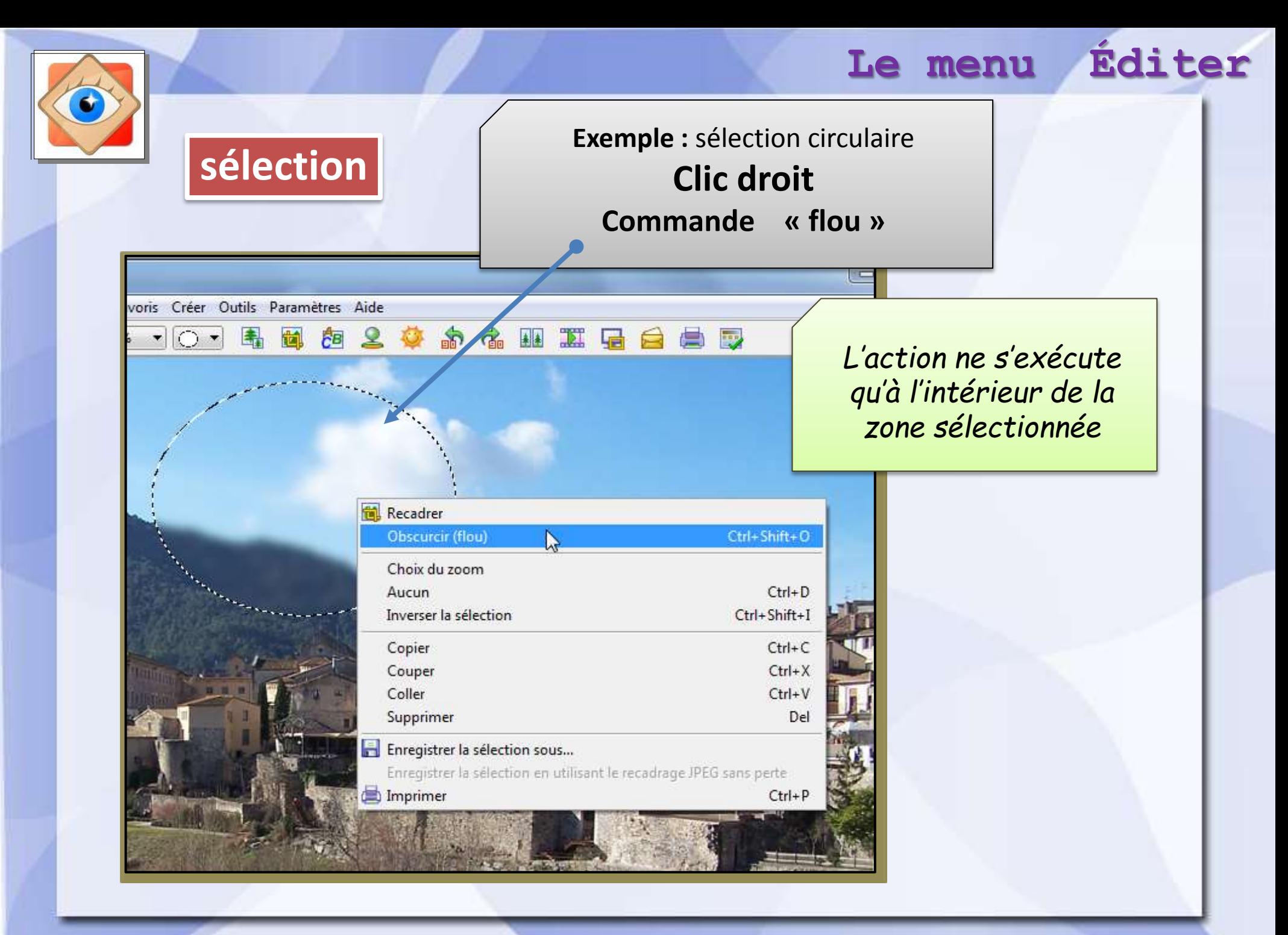

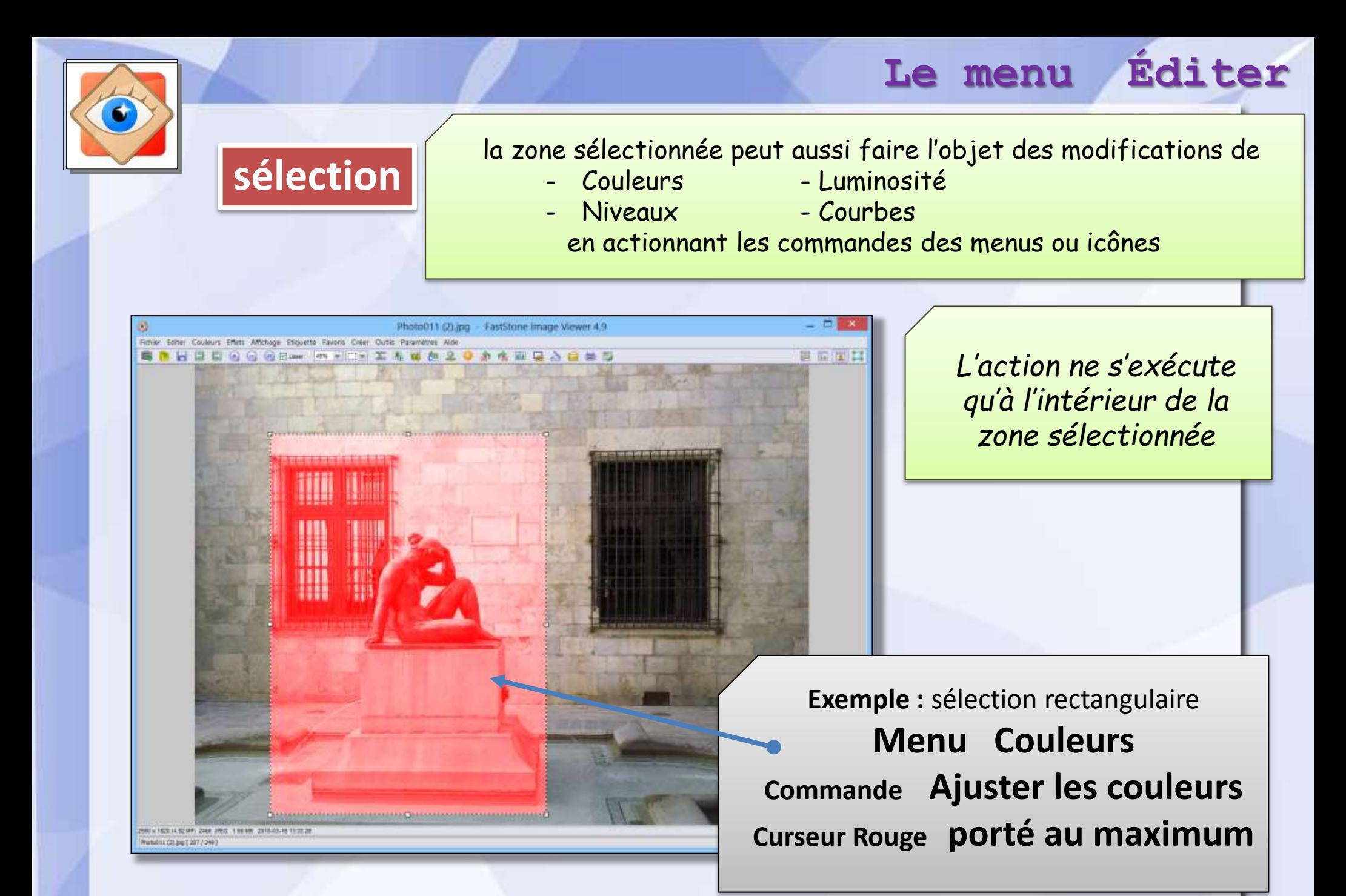

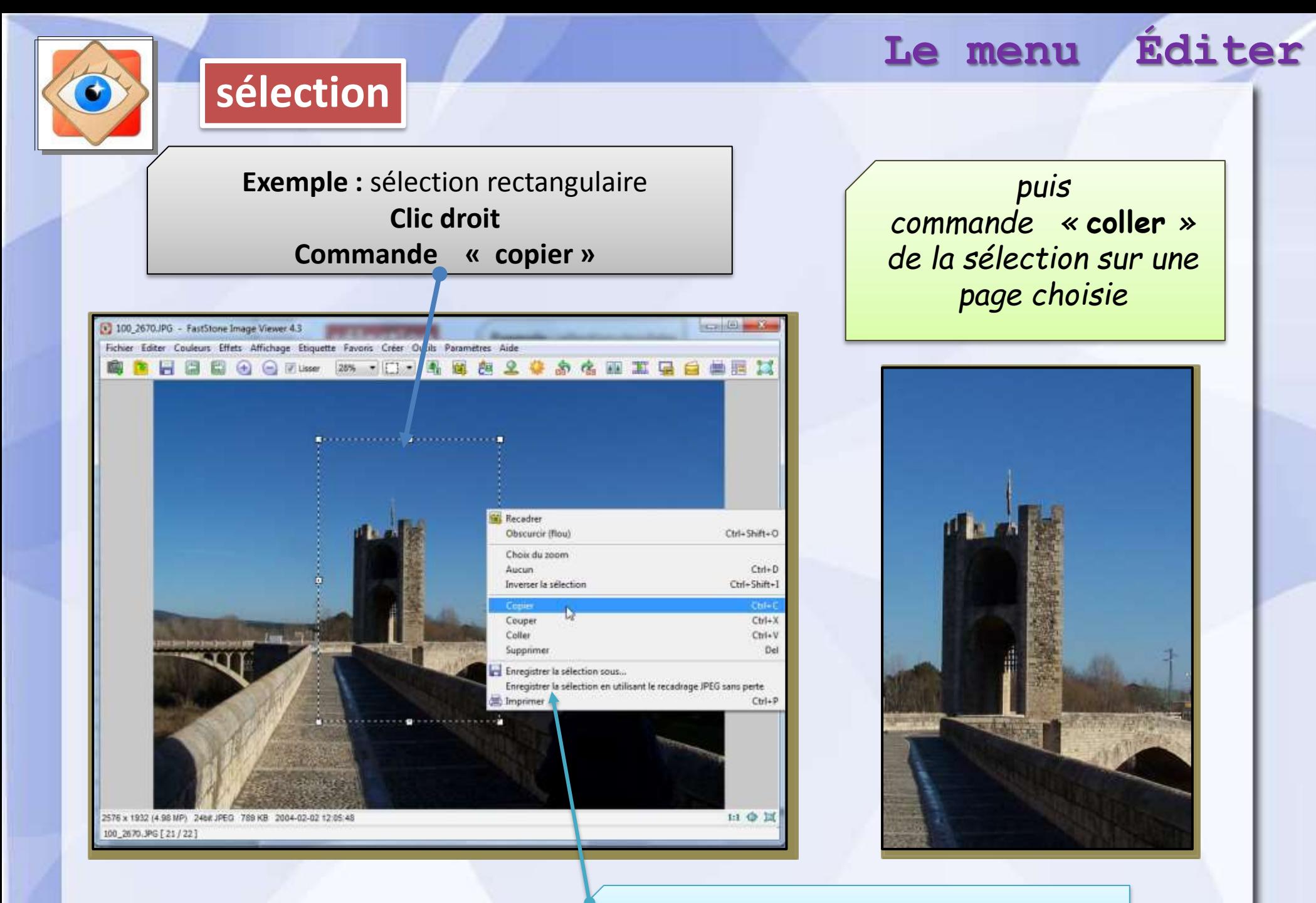

**La sélection peut aussi être enregistrée comme une nouvelle photo**

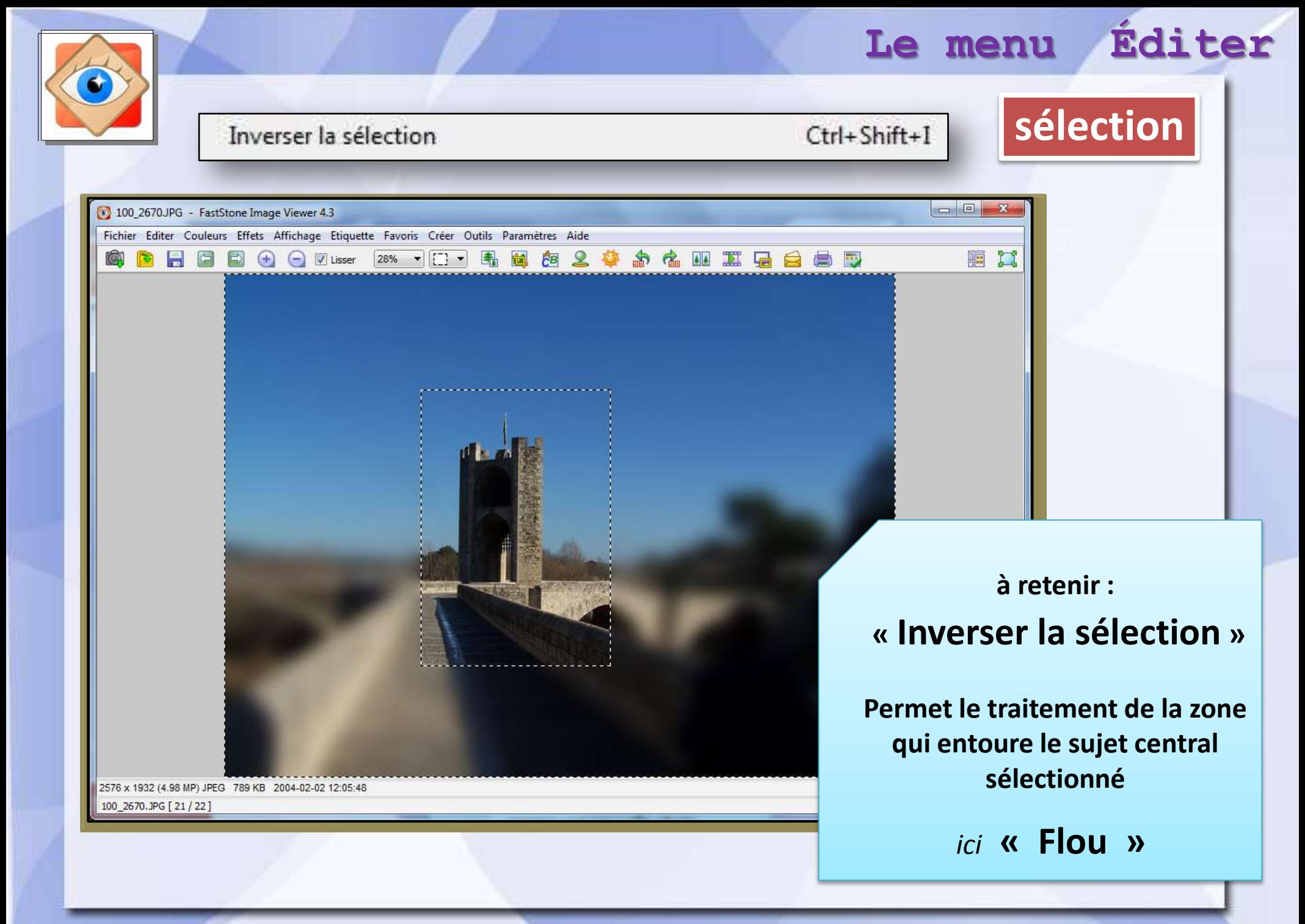

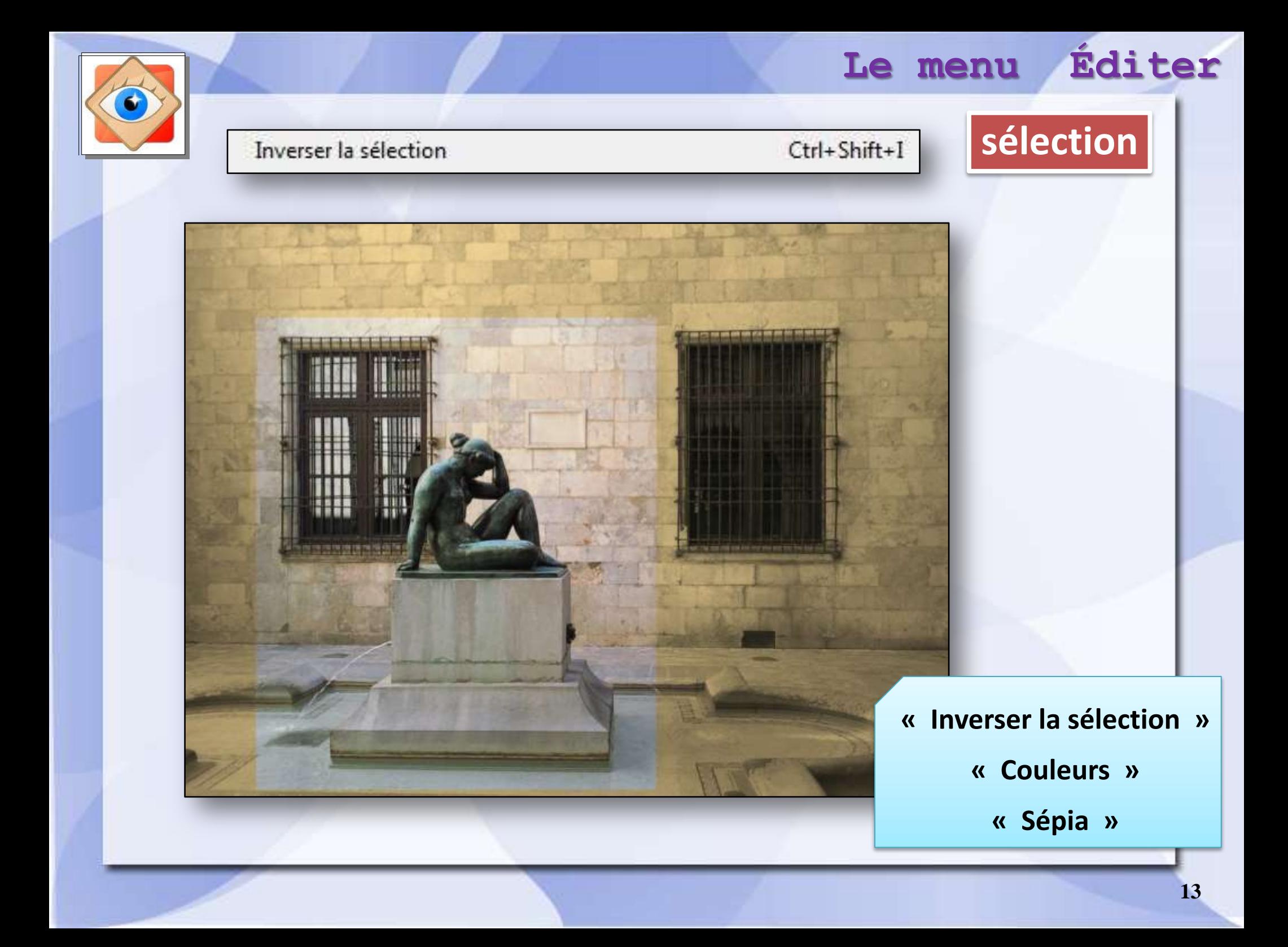